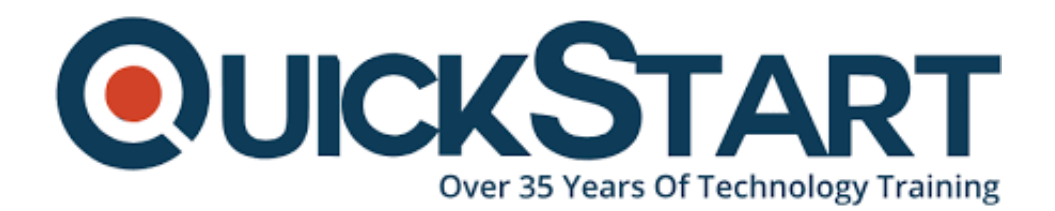

**Document Generated: 07/27/2024 Learning Style: Virtual Classroom Provider: Java Difficulty: Intermediate Course Duration: 5 Days**

# **Building Java / JEE Web Applications with Servlets, JDBC, JNDI and More (TT5100)**

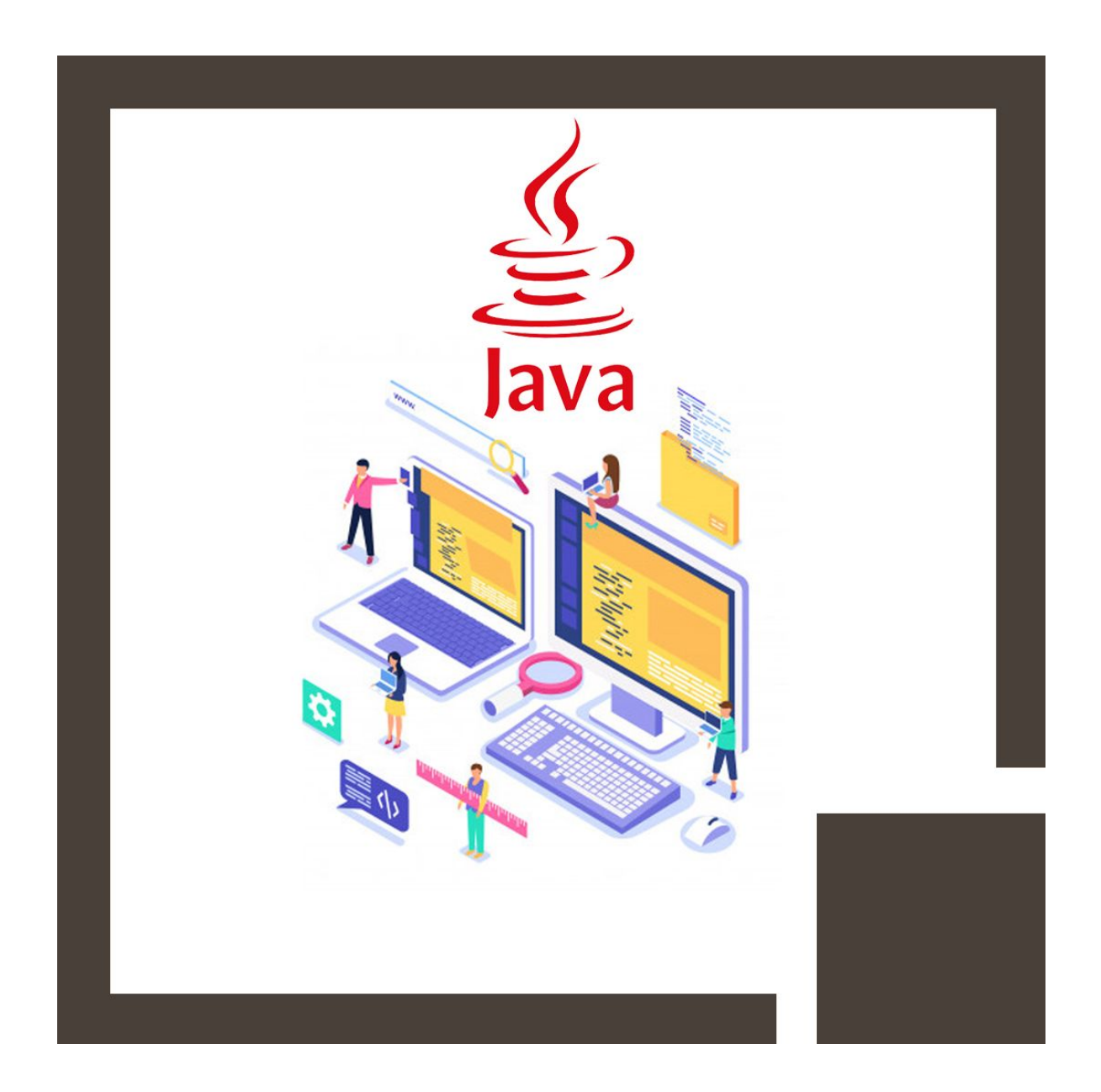

# **About this Course:**

This intermediate-level 5 Days Training Program is designed for Experienced Java Developers & Professionals seeking to master Web Application Development in Java Enterprise Edition. This course helps professionals nurture the essential web development skills and provides them with first-hand experience of working with Context Dependency Injections, Annotations, and Expression Languages. On average, a Java Developer earns \$90,992 annually.

This course is designed to train professionals with the essential skills needed to program & design web components and manage Web Server Servlets. Professionals will also learn the art of creating & managing dynamic content and effectively distinguish between static and dynamic content. The primary objective of this course is to help professionals build familiarity with every key web development feature & functionality in Java Web Application Architecture.

# **Course Objectives:**

The core objective of this course is to help professionals develop a better understanding and sound knowledge of the following key concepts:

- Fundamentals and Essentials of Java EE Application Model & Java Servlets
- Introduction to Java Server Pages, JSTL, JSF & Expression Language (EL)
- Contexts and Dependency Injections (CDI)
- Introduction to Java Bean Validation, Web Socket API, & Java Persistent API
- Planning, Designing, & Development of a Web Application
- Web Interface Development with JSPs, Servlets, & JSF using Latest JEE **Technologies**
- Servlet Collaboration and Data Storage, Sharing, & Session Information Processing
- Concurrency Problem Resolution and JPA Database Access
- Getting to Know Java Enterprise Edition Annotation & WebSockets
- Working with Asynchronous Servlets & Java Bean Validation

# **Audience:**

This course is specifically tailored for the following group of professionals and interested candidates:

- Seasoned Java Developers
- Web Developers & App Developers
- Professional striving to build familiarity with Java Enterprise Edition (JEE)
- Candidates seeking to enhance knowledge of Java Web Coding Practices

# **Prerequisites:**

Professionals planning to enroll in the Building Java / JEE Web Applications with

Servlets, JDBC, JNDI and More (TT5100) course should have fundamental knowledge and understanding of creating Java Software Apps

# **Course Outline:**

### **Module 1: Developing Java EE applications**

### **Lesson: Enterprise Development**

- Enterprise Application Software
- Requirements of Enterprise applications
- Scalability, Load Balancing, Fail Over
- Resource pooling

#### **Lesson: Java EE Core Components**

- Overview of Java EE Core Components
- Web Tier Components
- Application Tier
- Deployable Units
- Deployment Descriptors
- The Java Naming and Directory Interface (JNDI)
- Tutorial: Working with Eclipse Oxygen (JEE Version) and Apache TomEE 7.0.x
- Tutorial: Working with TomEE 7

### **Module 2: JEE Dynamic Web Applications**

#### **Lesson: Introduction to Servlets**

- The Servlet Interface
- The Web Container
- Creating HTML Output Using Servlets
- The @Webservlet Annotation
- Interaction Between web.xml and Annotations
- The @Webinitparam Annotation
- Exercise: A First Servlet

#### **Lesson: Form processing using Servlets**

- Using HTML5 Forms with Servlets
- Processing Request Parameters
- HttpServletRequest Methods
- HttpServletResponse Methods
- Exercise: Form Processing

#### **Lesson: Java Server Pages**

- Java Server Pages ( JSPs)
- The Relationship Between JSPs and Servlets
- The JSP lifecycle
- The role of JSPs in Java EE 7
- Exercise: A First JSP

### **Lesson: Implementing MVC in JEE**

- Model View Control
- Using the RequestDispatcher
- Handling Requests
- The Request Scope
- Handling Request Attributes
- The Expression Language (JSR 341)
- EL in Template text
- Exercise: Implementing MVC

### **Lesson: Session Management**

- Sessions in Web Applications
- The HttpSession object
- Session Management in Java EE
- Handling Cookies
- URL-Rewriting
- Exercise: Managing Sessions

### **Module 3: JEE Servlet Filters and Listeners**

### **Lesson: Servlet Filters**

- Introduce Servlet Filters
- Modify the request data
- Modify the response data
- The @WebFilter annotation
- Define Filter Mappings
- Move functionality out into a decorator pattern
- Exercise: Adding Filters

### **Module 4: Expression Language 3.0 (EL)**

### **Lesson: Overview of EL**

- The Expression Language (JSR 341)
- Value and Method Expressions
- Immediate and Deferred Evaluation Syntax
- Read and Read/Write expressions

### **Lesson: The EL language**

- EL Operators
- FI Reserved Words
- EL Implicit objects
- Referencing Objects using EL
- Exercise: Working with EL

### **Module 5: Custom Tags**

### **Lesson: Introduction to Custom Tags**

- Custom tags
- Using the taglib Page Directive
- The TLD File
- The Tag Implementation Class

## **Lesson: The Java Standard Tag Library**

- JSTL Overview
- Use JSTL to Iterate Over Collections of Data
- JSTL functions
- Exercise: Using JSTL

### **Module 6: Contexts and Dependency Injection (CDI)**

### **Lesson: Introduction to CDI**

- Context Dependency Injection (CDI)
- The @Inject Annotation
- The @Default Annotation
- The @Alternative Annotation
- The @Named Annotation
- Exercise: Using CDI

### **Lesson: Using CDI**

- Qualifiers
- @PostConstruct and @PreDestroy
- The @Produces Annotation
- Exercise: Using Qualifiers

### **Lesson: CDI and Java EE**

- CDI's Relationship to Java EE
- The @Model annotation
- Built-in CDI scopes
- Exercise: Using CDI and Servlets

### **Module 7: Using Resources**

### **Lesson: JEE DataSources**

- DataSources in JEE
- Setup a DataSource
- Using CDI to inject a DataSource
- Exercise: Using DataSources

### **Lesson: Overview of JPA**

- Introduce the Java Persistence API (JPA)
- Benefits of Using an ORM framework
- Hibernate and JPA
- Exercise: Using JPA

### **Module 8: Java API for WebSocket**

#### **Lesson: Introduction to WebSocket**

- Java API for WebSocket Overview
- Using WebSocket in Java EE
- Endpoint Instances

### **Lesson: Implementing WebSocket Endpoint**

- Annotated Endpoints
- Receiving messages
- Send Response to Client(s)
- JavaScript to Setup a WebSocket Connection
- Exercise: Implementing a WebSocket

#### **Lesson: Extending WebSockets**

- Manage Client State
- Encoding and Decoding Messages
- Handling Errors
- Exercise: Encoding and Decoding Messages

#### **Module 9: Java Bean Validation (JSR 349)**

#### **Lesson: Introduction to Bean Validation**

- Bean Validation
- Define Constraints on Object Models
- Core Validation Annotations
- Validate Objects and Object Graphs
- Exercise: Bean Validation

#### **Lesson: Bean Validation**

- Validate Parameters and Return Values
- Develop Custom Constraints
- Exercise: Creating Constraints

### **Module 10: Managing Web Applications**

#### **Lesson: Web Fragments**

- Need for Web Fragments
- The web-fragment Element
- Fragment Ordering
- Exercise: Fragments

### **Lesson: Error Handling**

- Handling HTTP Errors Codes
- Handling Exceptions

#### **Lesson: Asynchronous Servlets**

- Invoking a 'Long Running' Process
- The asyncSupported Attribute
- Using the AsyncContext Class
- Handling AsyncEvent Objects
- Nonblocking I/O in Servlets
- Exercise: ASync Servlets

#### **Lesson: Web Security**

- Specify the Servlet Security Model
- Roles in the Web Application
- Access Control and Authentication Requirements
- Security-Related Annotations
- Servlet 3.1 Predefined Roles
- The deny-uncovered-http-methods XML Element
- Exercise: Web Security

#### **Module 11: Introduction to Java Server Faces**

#### **Lesson: Introduction to JSF**

- JSF Overview
- The JSF 'Components'
- Configuring a JSF Application
- MVC using JSF
- Exercise: First JSF

#### **Lesson: JSF Components**

- Understand the component architecture of JSF
- Explain the use of the RenderKit
- User Interface Component Model
- Introduce the JSF Custom Tags
- Explain the functionality of the various input tags
- Panels and tables in JSF
- Exercise: JSF HTML Tags

### **Module 12: Facelets**

#### **Lesson: Facelets**

- Facelets as View Handlers
- Custom Tags Used in Facelets
- The @Named Annotation
- The @RequestScoped and @SessionScoped Annotations
- Using the dataTable Custom Tag
- Exercise: Working With Facelets

### **Lesson: Facelets Templating and Resources**

- Creating a Consistent Look and Feel
- Templating and Placeholders
- JSF resource management
- Exercise: Facelets Templating

### **Credly Badge:**

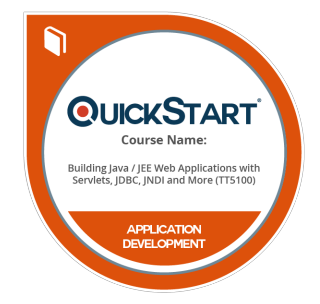

### **Display your Completion Badge And Get The Recognition You Deserve.**

Add a completion and readiness badge to your Linkedin profile, Facebook page, or Twitter account to validate your professional and technical expertise. With badges issued and validated by Credly, you can:

- Let anyone verify your completion and achievement by clicking on the badge
- Display your hard work and validate your expertise
- Display each badge's details about specific skills you developed.

Badges are issued by QuickStart and verified through Credly.

[Find Out More](https://www.quickstart.com/completion-badges) or [See List Of Badges](https://www.credly.com/organizations/quickstart/badges)